# INFORMATIVA SUI COOKIE O STRUMENTI SIMILI AI COOKIE www.ellegiabrasives.com art. 13 – 14 REG. (UE) 2016/679

Creazione del documento: 20 settembre 2022

#### INFORMATIVA COOKIE WEB MOD. 1

Per qualsiasi chiarimento, informazione, esercizio dei diritti elencati nella presente informativa, si prenda contatti con: Email[: info@ellegitools.com](mailto:info@ellegitools.com#_blank) Si prega l'interessato di indicare nell'oggetto della comunicazione: "Istanza Cookie sito web"

La "INFORMATIVA SULLA PROTEZIONE DEI DATI PERSONALI DEL SITO WEB" è parte integrante della seguente "COOKIE POLICY", compresi i diritti che l'utente potrà far valere contattando gli indirizzi già segnalati.

L'informativa potrà subire delle modifiche a seguito dell'introduzione di nuove norme oppure a seguito di modifiche del sito web, per cui La invitiamo a visitare periodicamente la presente sezione per l'aggiornamento.

#### I. INFORMAZIONI GENERALI SUI COOKIE.

Ai sensi del Reg. UE 679/2016, nonché in base a quanto stabilito dal Garante per la protezione dei dati personali con Provvedimento 10 giugno 2021 n. 231 recante "Linee Guida cookie e altri strumenti di tracciamento", con la presente informativa il Titolare del trattamento fornisce la propria Cookie Policy. La Cookie Policy ha lo scopo di fornire all'utente tutte le informazioni relative all'art. 13 – 14 del GDPR, nonché di descrivere in maniera specifica e analitica le caratteristiche e le finalità dei cookie installati nel sito web, con la possibilità per l'utente di selezionare/deselezionare i singoli cookie. Il trattamento mediante l'utilizzo dei cookie avviene con strumenti automatizzati e il periodo di conservazione dei dati dipende dalla natura del cookie utilizzato.

Che cosa sono i cookie. I cookie sono stringhe di codici di piccole dimensioni che i siti visitati dall'utente inviano al suo terminale (solitamente al browser: Google Chrome, Internet Explorer, Mozilla Firefox, ecc.), dove vengono memorizzati per essere poi ritrasmessi ad ogni occorrenza o successivo accesso da parte del medesimo utente.

Perché sono utili. Attraverso l'utilizzo dei cookie il sito web visitato riconosce il dispositivo dell'utente e ciò determina un miglioramento dell'esperienza di navigazione. Tra le diverse finalità dei cookie vi è quella di consentire all'utente di navigare efficacemente tra le pagine del sito web, ricordargli i siti preferiti, memorizzare la lingua, ecc.; i cookie, inoltre, contribuiscono a garantire che i contenuti pubblicitari visualizzati online siano più mirati, in relazione agli specifici interessi dell'utente.

La classificazione dei cookie. I cookie vengono classificati in diverse tipologie:

in relazione alla durata, il cookie può essere di sessione, ossia automaticamente cancellato alla chiusura del browser, oppure persistente, cioè attivo fino alla sua data di scadenza o alla sua cancellazione da parte dell'utente;

in relazione alla provenienza, il cookie può essere di prima parte, ossia inviato al browser direttamente dal sito che si sta visitando, oppure di terza parte, cioè inviato al browser da altri siti e non dal sito che si sta visitando.

in relazione alle finalità, il cookie può essere tecnico oppure di profilazione. Tale classificazione merita un'analisi più approfondita.

Il cookie tecnico. Permette di migliorare l'esperienza di navigazione dell'utente. In effetti, senza l'uso dei cookie tecnici alcune operazioni risulterebbero molto complesse o impossibili da eseguire. Tali cookie – che potrebbero essere di prima come di terza parte, di sessione come permanenti - non necessitano del preventivo consenso da parte dell'utente ai fini

della loro installazione. I cookie tecnici sono "strettamente necessari" quando consentono di navigare efficacemente nel sito web e di sfruttarne le caratteristiche essenziali, come ad esempio quella di permettere di eseguire autenticazioni informatiche oppure la memorizzazione di azioni precedenti. Bloccando l'utilizzo di questi cookie l'esperienza di navigazione dell'utente potrebbe essere compromessa. Invece, i cookie tecnici sono di "funzionalità" quando consentono di migliorare l'esperienza di navigazione memorizzando le preferenze espresse dall'utente, come la lingua, il nome, il luogo. Bloccando questi cookie l'esperienza di navigazione non sarà compromessa, tuttavia l'utente non potrà usufruire di tali utili servizi. I cookie tecnici sono "analitici" quando permettono di raccogliere informazioni sulle modalità di interazione al sito da parte degli utenti, analizzando il numero di pagine visitate, il tempo trascorso sul sito web, le pagine più visitate e ogni altra vicenda emersa durante la navigazione, come eventuali errori provenienti dalla pagina visitata. Tali cookie consentono al titolare del sito web di ottenere dati statistici relativi alla navigazione e permettono di migliorare i servizi offerti all'utente. I cookie analitici hanno natura tecnica – non invece di profilazione – solo quando il titolare del sito ha adottato strumenti idonei a ridurre il potere identificativo dei cookie analitici utilizzati, mediante il mascheramento di porzioni significative dell'indirizzo IP. Per l'installazione dei cookie tecnici non è necessario raccogliere il preventivo consenso da parte dell'utente, pertanto – se il sito web utilizzasse solo cookie tecnici – il titolare del trattamento non è tenuto a raccogliere il consenso attraverso il banner dei cookie. L'informativa estesa (quella che l'utente sta leggendo proprio in questo momento) risulta invece obbligatoria.

Il cookie di profilazione. Si attiva solo a seguito del rilascio del consenso da parte dell'utente. Il rilascio del consenso avviene cliccando "OK" (o "continua", ecc.) sul banner presente in homepage o su altra pagina dello stesso sito. Il cookie di profilazione serve a migliorare i servizi offerti dal Titolare nonché per selezionare ed inviare pubblicità in base alle preferenze e ai gusti manifestati dall'utente durante la navigazione. L'utilizzo deL cookie di profilazione per l'invio di pubblicità mirata non implica la visualizzazione di più annunci pubblicitari né verrà intralciata l'esperienza di navigazione. In effetti, con la disattivazione dei cookie di profilazione l'utente visualizzerà, al posto di annunci pubblicitari in linea con i suoi interessi, esclusivamente pubblicità generica. Sono, per esempio, cookie di profilazione quelli statistico - analitici di terza parte senza mascheratura IP e senza incrocio di dati, oppure quelli pubblicitari, di advertising, di tracciamento o delle conversioni.

#### II. COME SI SELEZIONANO E/O DISABILITANO I COOKIE.

Qui di seguito si elencano le diverse procedure, anche alternative tra loro, che l'utente potrà osservare per la gestione dei cookie. Mediante l'attuazione delle procedure che seguono, l'utente potrà selezionare i cookie desiderati come deselezionare quelli indesiderati, anche come impostazione predefinita sul proprio browser oppure successivamente alla installazione di tali cookie sul suo terminale.

La maggioranza dei browser sono impostati per accettare automaticamente i cookie. Modificando le impostazioni del proprio browser i cookie potranno essere limitati oppure bloccati. Per la gestione dei cookie occorre fare riferimento al manuale d'istruzioni oppure alle indicazioni fornite dal proprio browser seguendo i seguenti percorsi (relativi ai browser più comuni):

Explorer:

https://support.microsoft.com/it-it/help/17442/windows-internet-explorer-delete-manage-cookies Safari: support.apple.com/mobile support.apple.com/desktop Chrome: https://support.google.com/chrome/answer/95647?co=GENIE.Platform%3DDesktop&hl=it Firefox:

https://support.mozilla.org/it/kb/Eliminare%20i%20cookie

Se l'utente utilizza più browser, la procedura per la cancellazione dei cookie dovrà essere effettuata per ciascuno di essi. Se l'utente utilizza dispositivi diversi (come smartphone o tablet), per la disinstallazione dei cookie occorrerà far riferimento al manuale d'istruzioni del proprio dispositivo. E' opportuno precisare che se si sceglie di bloccare la ricezione dei cookie ciò potrebbe compromettere o impedire il buon funzionamento del sito web in quanto alcuni cookie sono strettamente necessari alla navigazione;

cliccando http://www.youronlinechoices.com/it/ l'utente potrà ottenere maggiori informazioni sui cookie di terze parti, sul significato di pubblicità comportamentale, sui cookie promozionali e di targeting eventualmente archiviati sul proprio terminale. L'utente potrà procedere alla disattivazione di tutti o solo di alcuni di questi cookie cliccando il seguente link: http://www.youronlinechoices.com/it/le-tue-scelte

al Cap. III sono elencati i cookie utilizzati nel presente sito web, con indicazione della terza parte titolare del cookie. Per la selezione e/o disattivazione di tali cookie è necessario accedere alle informative e ai moduli di consenso delle suddette terze parti, cliccando sui link segnalati nella colonna denominata "Gestione Cookie". Nel corso del tempo le terze parti potrebbero modificare gli indirizzi di rinvio summenzionati: in tal caso, si contatti il Titolare del Trattamento all'indirizzo email sopra indicato;

il presente sito web utilizza un sistema denominato "CookieBot" per permettere all'utente, cliccando il link denominato "Mostra dettagli" inserito sull'apposito "banner cookie" collocato in fondo alla pagina di arrivo al sito, di visionare l'elenco dettagliato di tutti i cookie utilizzati, divisi per categorie e per funzione. Mediante tale banner, l'utente potrà esprimere le proprie preferenze, anche disattivando i cookie non desiderati.

## III. COOKIE UTILIZZATI NEL PRESENTE SITO WEB.

Qui di seguito si elencano i cookie tecnici e di profilazione, di prima come di terza parte, utilizzati nel presente sito web. Le informazioni sui cookie fornite dal sistema "CookieBot" integrano il seguente elenco.

Nel caso di difficoltà di utilizzo del sistema "CookieBot" si contatti il Titolare del sito all'indirizzo email summenzionato.

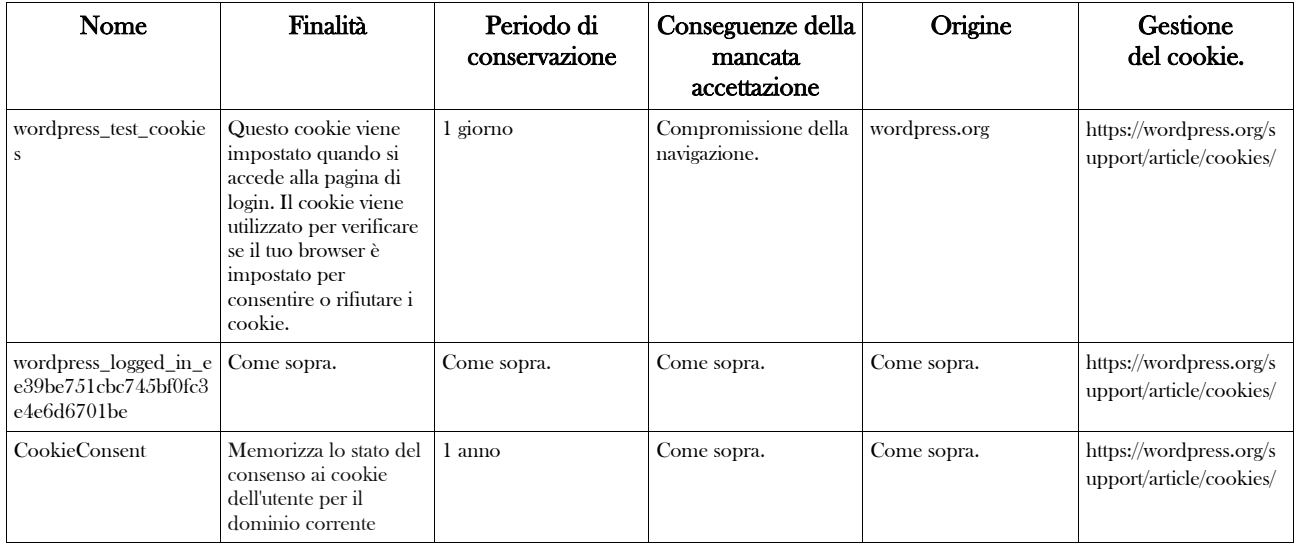

#### Cookie di Wordpress

### Mappa di Google

Il sito web prevede l'utilizzo di una mappa interattiva fornita da Google Inc. che determina l'installazione di cookie di profilazione per la rilevazione d'informazioni e preferenze relative al servizio. ll Titolare del trattamento utilizza tale sistema di "emded" esclusivamente per fornire un servizio aggiuntivo a favore dell'utente, quindi non utilizza le informazioni raccolte per altri fini. Pur tuttavia, attraverso tale sistema il Titolare del sito fornisce informazioni sull'utente alla terza parte che ha fornito la mappa interattiva. La terza parte potrebbe combinare le informazioni raccolte con altre informazioni già nella sua disponibilità giacché fornite direttamente dell'utente o in quanto raccolte in base all'utilizzo che l'utente ha fatto dei servizi offerti dalla terza parte. Per maggiori informazioni su questo servizio o per la disattivazione dei relativi cookie, l'utente potrà consultare la privacy policy di Google al seguente indirizzo:

http://www.google.it/intl/it/policies/privacy/

Bloccando questi cookie non verrà compromessa l'esperienza di navigazione, ma l'utente non potrà beneficiare del presente servizio.

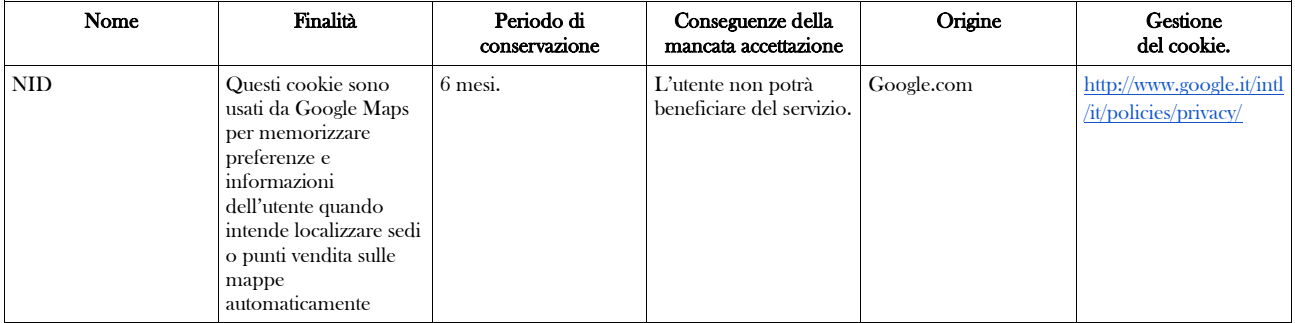

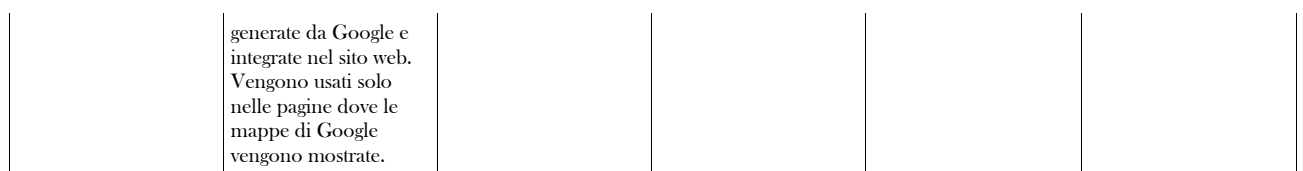

Fine aggiornamento: 20 settembre 2022